## Package 'bravo'

May 13, 2024

Type Package Title Bayesian Screening and Variable Selection Version 3.2.1 Author Dongjin Li [aut, cre], Debarshi Chakraborty[aut], Somak Dutta [aut], Vivekananda Roy [ctb] Maintainer Dongjin Li<liyangxiaobei@gmail.com> Description Performs Bayesian variable screening and selection for ultrahigh dimensional linear regression models. License GPL-3 Encoding UTF-8 **Depends**  $R$  ( $>= 3.0.2$ ), methods **Imports** Rcpp ( $>= 1.0.2$ ), Matrix ( $>= 1.2-17$ ) LinkingTo Rcpp NeedsCompilation yes RoxygenNote 7.3.1 Repository CRAN Date/Publication 2024-05-13 19:13:07 UTC

### R topics documented:

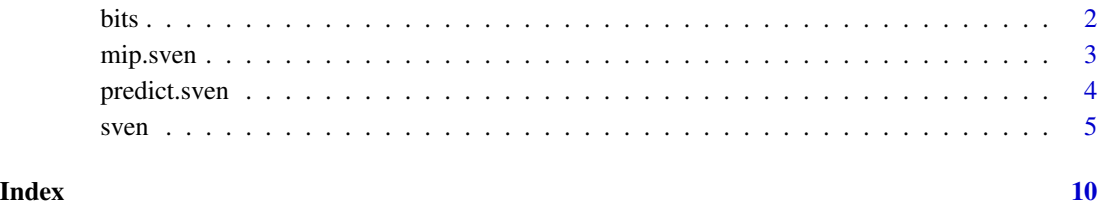

1

#### <span id="page-1-0"></span>Description

Perform Bayesian iterated screening in Gaussian regression models

#### Usage

bits(X, y, lam = 1,  $w = 0.5$ ,  $pp = FALSE$ , max.var = nrow(X), verbose = TRUE)

#### Arguments

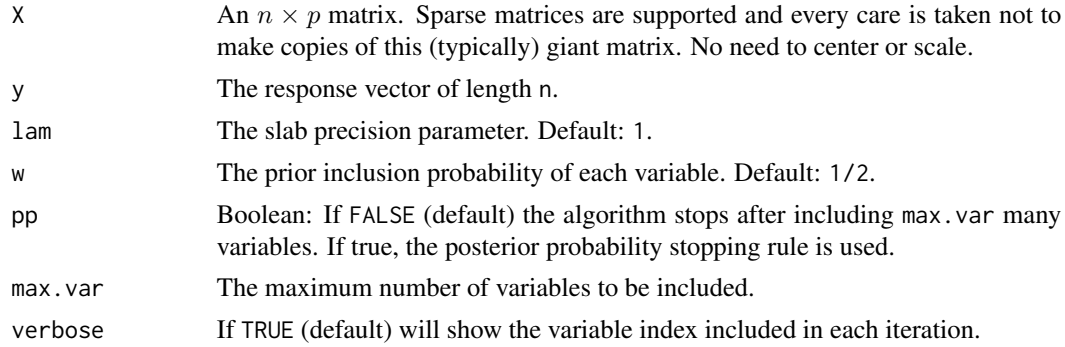

#### Value

A list with components

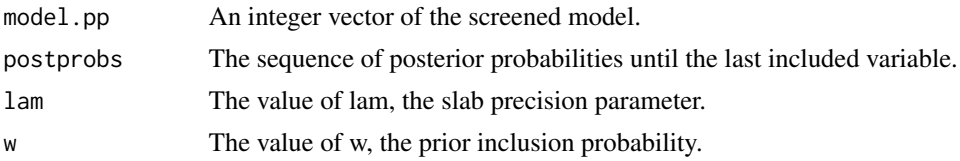

#### References

Wang, R., Dutta, S., Roy, V. (2021) Bayesian iterative screening in ultra-high dimensional settings. https://arxiv.org/abs/2107.10175

#### Examples

```
n=50; p=100;
TrueBeta \leq c (rep(5,3), rep(0, p-3))
rho <-0.6x1 <- matrix(rnorm(n*p), n, p)
X <- sqrt(1-rho)*x1 + sqrt(rho)*rnorm(n)
y <- 0.5 + X %*% TrueBeta + rnorm(n)
```
#### <span id="page-2-0"></span>mip.sven 3

```
res<-bits(X,y, pp=TRUE)
res$model.pp # the vector of screened model
res$postprobs # the log (unnormalized) posterior probabilities corresponding to the model.pp.
```
mip.sven *Compute marginal inclusion probabilities from a fitted "sven" object.*

#### Description

This function computes the marginal inclusion probabilities of all variables from a fitted "sven" object.

#### Usage

```
mip.sven(object, threshold = 0)
```
#### Arguments

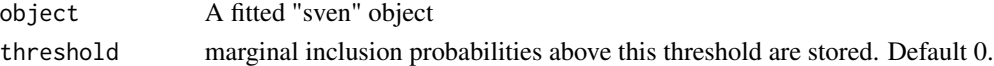

#### Value

The object returned is a data frame if the sven was run with a single matrix, or a list of two data frames if sven was run with a list of two matrices. The first column are the variable names (or numbers if column names of were absent). Only the nonzero marginal inclusion probabilities are stored.

#### Author(s)

Somak Dutta Maintainer: Somak Dutta <somakd@iastate.edu>

#### Examples

```
n <- 50; p <- 100; nonzero <- 3
trueidx < -1:3truebeta <-c(4,5,6)X \leq matrix(rnorm(n*p), n, p) # n x p covariate matrix
y \le -0.5 + X[, trueidx] %*% truebeta + rnorm(n)
res <- sven(X=X, y=y)
res$model.map # the MAP model
mip.sven(res)
Z \le - matrix(rnorm(n*p), n, p) # another covariate matrix
y2 = 0.5 + X[,trueidx] %*% truebeta + Z[,1:2] %*% c(-2,-2) + rnorm(n)
res2 <- sven(X=list(X,Z), y=y2)
mip.sven(res2) # two data frames, one for X and another for Z
```
<span id="page-3-0"></span>

#### Description

This function makes point predictions and computes prediction intervals from a fitted "sven" object.

#### Usage

```
## S3 method for class 'sven'
predict(
 object,
 newdata,
 model = c("WAM", "MAP"),
 interval = c("none", "MC", "Z"),return.draws = FALSE,
 Nsim = 10000,
 level = 0.95,alpha = 1 - level,
  ...
\mathcal{L}
```
#### Arguments

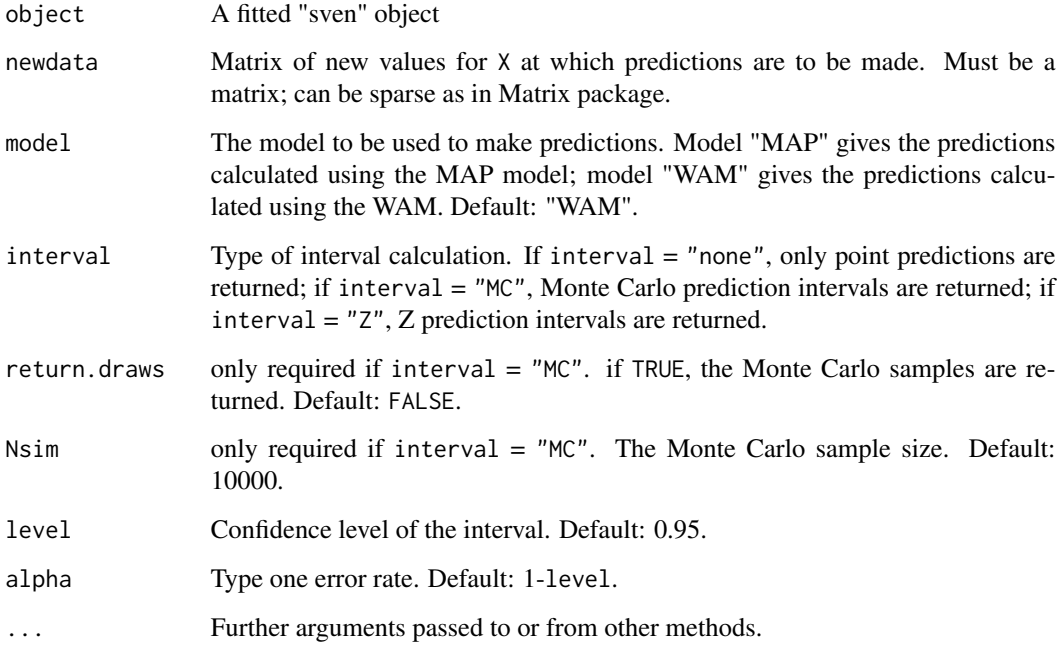

<span id="page-4-0"></span>sven 5

#### Value

The object returned depends on "interval" argument. If interval  $=$  "none", the object is an ncol(newdata)  $\times$  1 vector of the point predictions; otherwise, the object is an ncol(newdata)  $\times$  3 matrix with the point predictions in the first column and the lower and upper bounds of prediction intervals in the second and third columns, respectively.

if return.draws is TRUE, a list with the following components is returned:

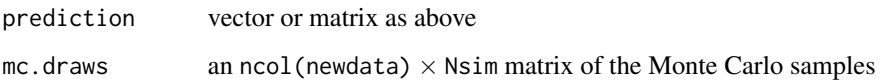

#### Author(s)

Dongjin Li and Somak Dutta Maintainer: Dongjin Li <dongjl@iastate.edu>

#### References

Li, D., Dutta, S., Roy, V.(2020) Model Based Screening Embedded Bayesian Variable Selection for Ultra-high Dimensional Settings http://arxiv.org/abs/2006.07561

#### Examples

```
n = 80; p = 100; nonzero = 5
trueidx <-1:5nonzero.value <- c(0.50, 0.75, 1.00, 1.25, 1.50)
TrueBeta = numeric(p)TrueBeta[trueidx] <- nonzero.value
X <- matrix(rnorm(n*p), n, p)
y <- 0.5 + X %*% TrueBeta + rnorm(n)
res <- sven(X=X, y=y)
newx <- matrix(rnorm(20*p), 20, p)
# predicted values at a new data matrix using MAP model
yhat <- predict(object = res, newdata = newx, model = "MAP", interval = "none")
# 95% Monte Carlo prediction interval using WAM
MC.interval <- predict(object = res, model = "WAM", newdata = newx, interval = "MC", level=0.95)
# 95% Z-prediction interval using MAP model
```

```
Z.interval <- predict(object = res, model = "MAP", newdata = newx, interval = "Z", level = 0.95)
```
sven *Selection of variables with embedded screening using Bayesian methods (SVEN) in Gaussian linear models (ultra-high, high or low dimensional).*

#### Description

SVEN is an approach to selecting variables with embedded screening using a Bayesian hierarchical model. It is also a variable selection method in the spirit of the stochastic shotgun search algorithm. However, by embedding a unique model based screening and using fast Cholesky updates, SVEN produces a highly scalable algorithm to explore gigantic model spaces and rapidly identify the regions of high posterior probabilities. It outputs the log (unnormalized) posterior probability of a set of best (highest probability) models. For more details, see Li et al. (2023, https://doi.org/10.1080/10618600.2022.2074428)

#### Usage

```
sven(
 X,
  y,
 w = NULL,lam = NULL,Ntemp = 10,
  Tmax = NULL,Miter = 50,
  wam.threshold = 0.5,
  log.eps = -16,
 L = 20,
  verbose = FALSE
)
```
#### Arguments

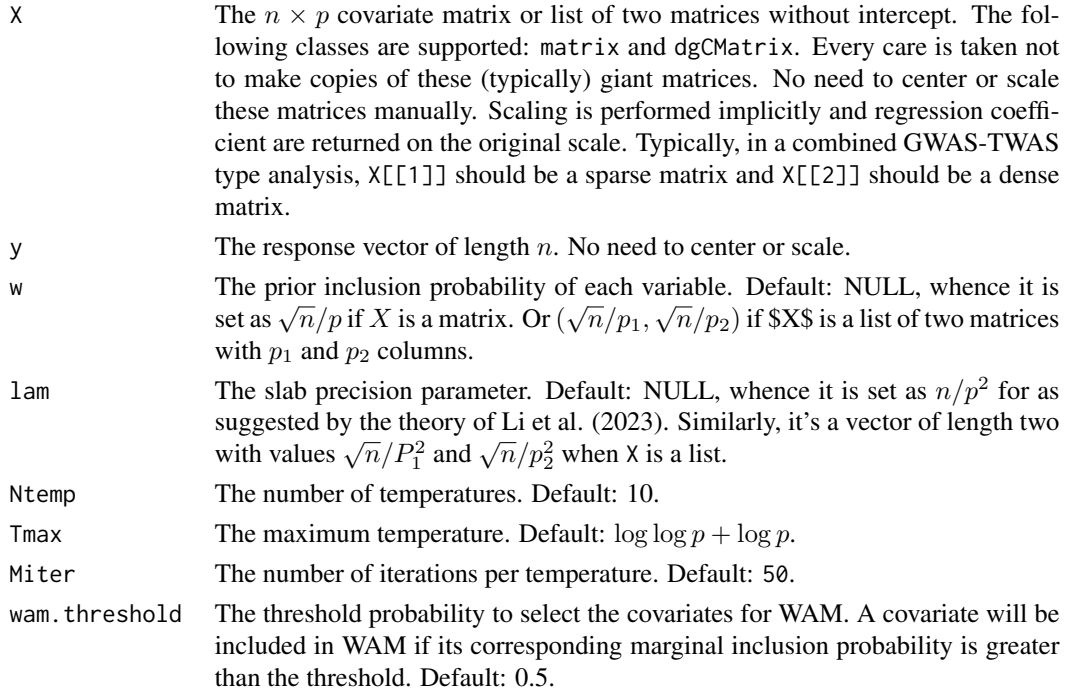

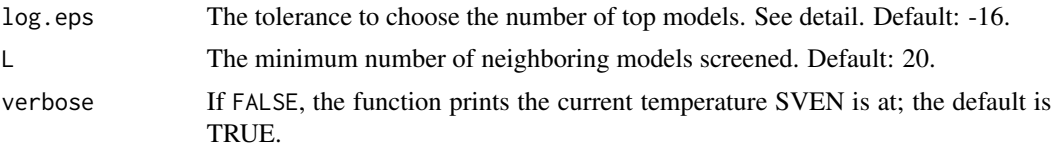

#### Details

SVEN is developed based on a hierarchical Gaussian linear model with priors placed on the regression coefficients as well as on the model space as follows:

$$
y|X, \beta_0, \beta, \gamma, \sigma^2, w, \lambda \sim N(\beta_0 1 + X_{\gamma} \beta_{\gamma}, \sigma^2 I_n)
$$
  

$$
\beta_i|\beta_0, \gamma, \sigma^2, w, \lambda \stackrel{indep.}{\sim} N(0, \gamma_i \sigma^2/\lambda), i = 1, ..., p,
$$
  

$$
(\beta_0, \sigma^2)|\gamma, w, p \sim p(\beta_0, \sigma^2) \propto 1/\sigma^2
$$
  

$$
\gamma_i|w, \lambda \stackrel{iid}{\sim} Bernoulli(w)
$$

where  $X_{\gamma}$  is the  $n \times |\gamma|$  submatrix of X consisting of those columns of X for which  $\gamma_i = 1$  and similarly,  $\beta_{\gamma}$  is the  $|\gamma|$  subvector of  $\beta$  corresponding to  $\gamma$ . Degenerate spike priors on inactive variables and Gaussian slab priors on active covariates makes the posterior probability (up to a normalizing constant) of a model  $P(\gamma|y)$  available in explicit form (Li et al., 2020).

The variable selection starts from an empty model and updates the model according to the posterior probability of its neighboring models for some pre-specified number of iterations. In each iteration, the models with small probabilities are screened out in order to quickly identify the regions of high posterior probabilities. A temperature schedule is used to facilitate exploration of models separated by valleys in the posterior probability function, thus mitigate posterior multimodality associated with variable selection models. The default maximum temperature is guided by the asymptotic posterior model selection consistency results in Li et al. (2020).

SVEN provides the maximum a posteriori (MAP) model as well as the weighted average model (WAM). WAM is obtained in the following way: (1) keep the best (highest probability)  $K$  distinct models  $\gamma^{(1)}, \ldots, \gamma^{(K)}$  with

$$
\log P\left(\gamma^{(1)}|y\right) \ge \cdots \ge \log P\left(\gamma^{(K)}|y\right)
$$

where K is chosen so that  $\log \left\{ P\left( \gamma^{(K)} |y \right) / P\left( \gamma^{(1)} |y \right) \right\} > \log$  eps; (2) assign the weights

$$
w_i = P(\gamma^{(i)}|y) / \sum_{k=1}^{K} P(\gamma^{(k)}|y)
$$

to the model  $\gamma^{(i)}$ ; (3) define the approximate marginal inclusion probabilities for the *j*th variable as

$$
\hat{\pi}_j = \sum_{k=1}^K w_k I(\gamma_j^{(k)} = 1).
$$

Then, the WAM is defined as the model containing variables j with  $\hat{\pi}_j$  > wam. threshold. SVEN also provides all the top K models which are stored in an  $p \times K$  sparse matrix, along with their corresponding log (unnormalized) posterior probabilities.

When X is a list with two matrices, say, W and Z, the above method is extended to  $ncol(W)+ncol(Z)$ dimensional regression. However, the hyperparameters lam and w are chosen separately for the two matrices, the default values being  $nrow(W)/ncol(W)^2$  and  $nrow(Z)/ncol(Z)^2$  for lam and sqrt(nrow(W))/ncol(W) and sqrt(nrow(Z))/ncol(Z) for w.

The marginal inclusion probabities can be extracted by using the function mip.

#### Value

A list with components

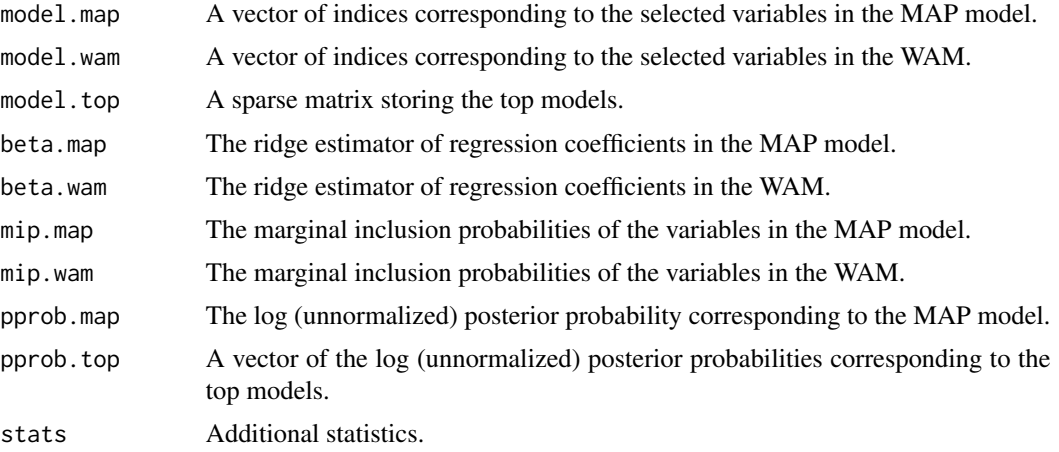

#### Author(s)

Dongjin Li, Debarshi Chakraborty, and Somak Dutta Maintainer: Dongjin Li <liyangxiaobei@gmail.com>

#### References

Li, D., Dutta, S., and Roy, V. (2023). Model based screening embedded Bayesian variable selection for ultra-high dimensional settings. Journal of Computational and Graphical Statistics, 32(1), 61- 73.

#### See Also

[mip.sven()] for marginal inclusion probabilities, [predict.sven()](via [predict()]) for prediction for

#### Examples

.

```
n <- 50; p <- 100; nonzero <- 3
trueidx < -1:3truebeta <-c(4,5,6)X <- matrix(rnorm(n*p), n, p) # n x p covariate matrix
y \le -0.5 + X[,trueidx] %*% truebeta + rnorm(n)
res <- sven(X=X, y=y)
```
sven 99

```
res$model.map # the MAP model
```

```
Z <- matrix(rnorm(n*p), n, p) # another covariate matrix
y2 = 0.5 + X[,trueidx] %*% truebeta + Z[,1:2] %*% c(-2,-2) + rnorm(n)
res2 <- sven(X=list(X,Z), y=y2)
```
# <span id="page-9-0"></span>Index

bits, [2](#page-1-0) mip.sven, [3](#page-2-0)

predict.sven, [4](#page-3-0)

sven, [5](#page-4-0)